# Lecture 2: Beginning SQL

# Monday, January 25, 2015

# **Agenda for today**

- Class Demo: Oracle set up for Mac using Virtual Box (Yuming)
- Brief overview of relational database systems
- SQL: Chapter 3 in Murach textbook

#### **Market shares**

From 2011 Gartner report:

- Oracle: 48% market with \$11.7BN in sales
- IBM: 20% market with \$4.8BN in sales
- Microsoft: 17% market with \$4.0BN in sales
- Other Vendors: 5.8% market with \$1.3BN in sales

#### **Basic concepts**

- Relational model
- Relation / Entity / Table
- Field / Attribute / Column
- Row / Tuple / Record
- Cell / Value
- Primary key
- Composite primary key
- Foreign key
- Constraint

### **The Vendors table in the Accounts Payable schema**

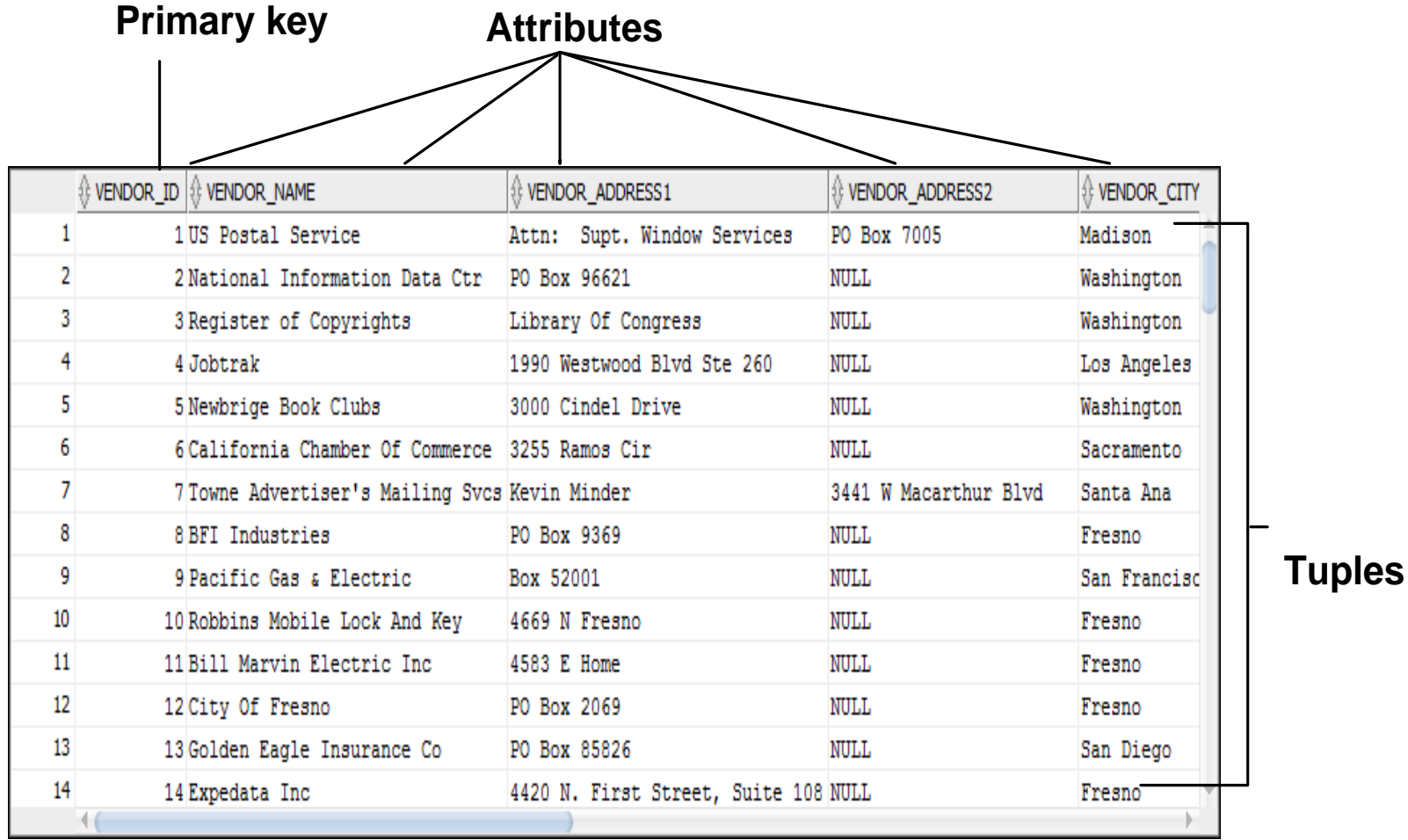

# **Tables Explained**

- A tuple  $=$  a record
- A table  $=$  a set of records
- The schema of a table is the table name and attributes
- A key is an attribute whose value is unique (by convention, we underline the key)

## **The columns of the Invoices table**

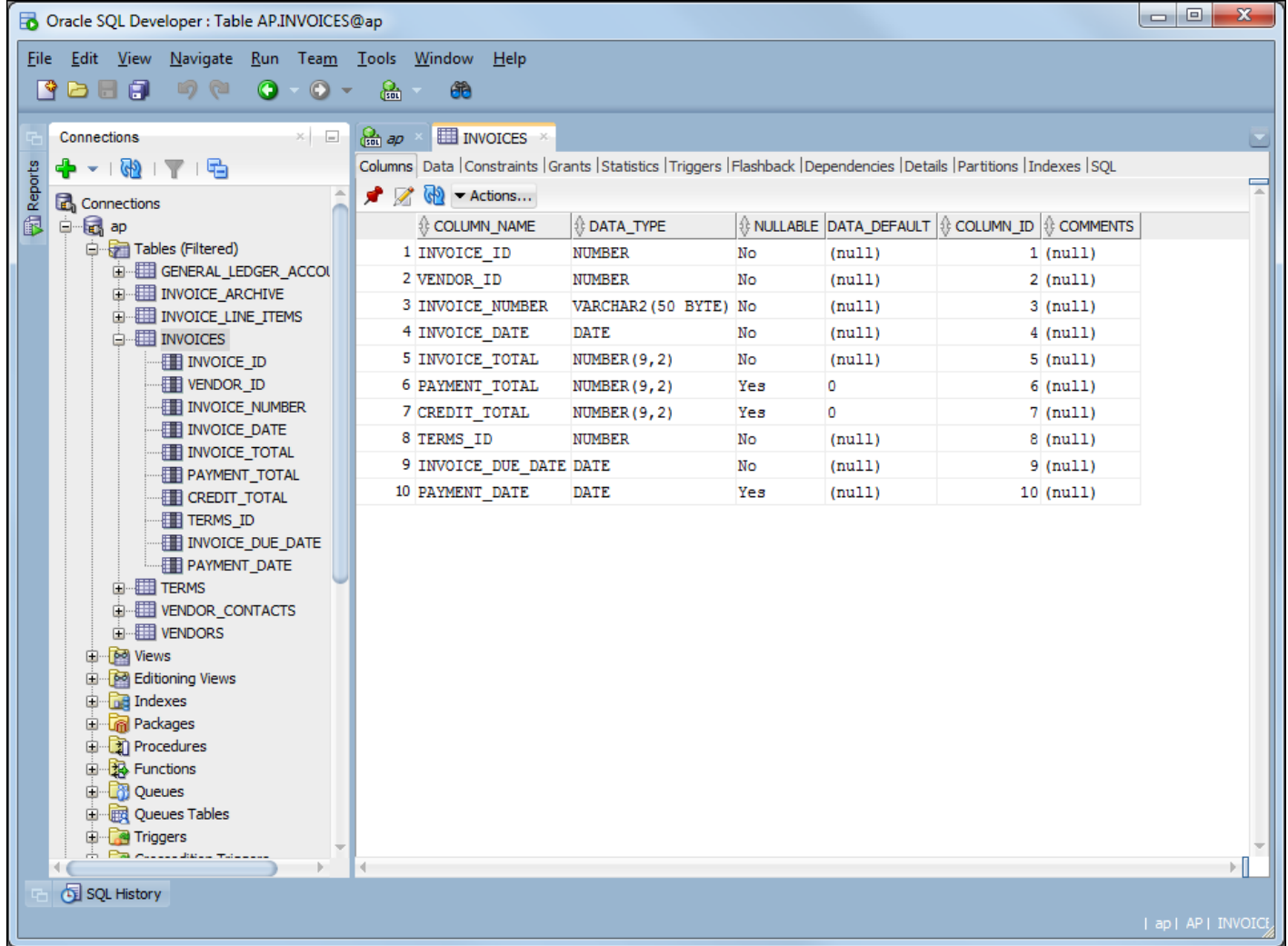

#### **Common data types**

- CHAR, VARCHAR2
- NUMBER
- FLOAT
- DATE
- BLOB, CLOB

# **Constraint types**

- NOT NULL constraint
- Unique constraint
- Primary and foreign key constraint
- Check constraint

#### **The relationship between two tables**

#### **Primary key**

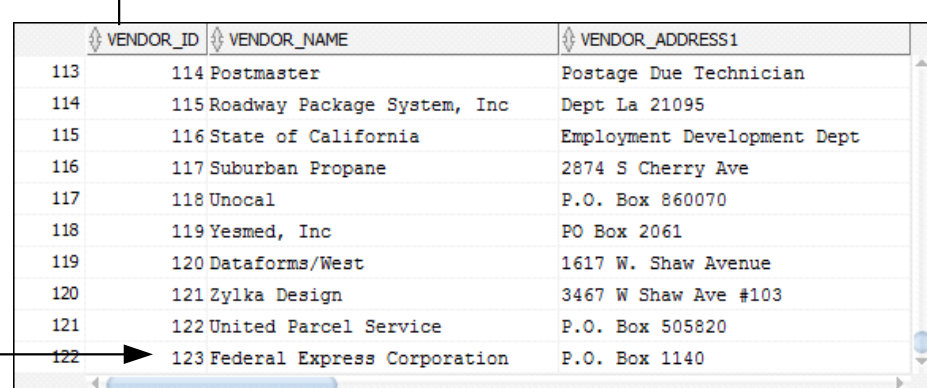

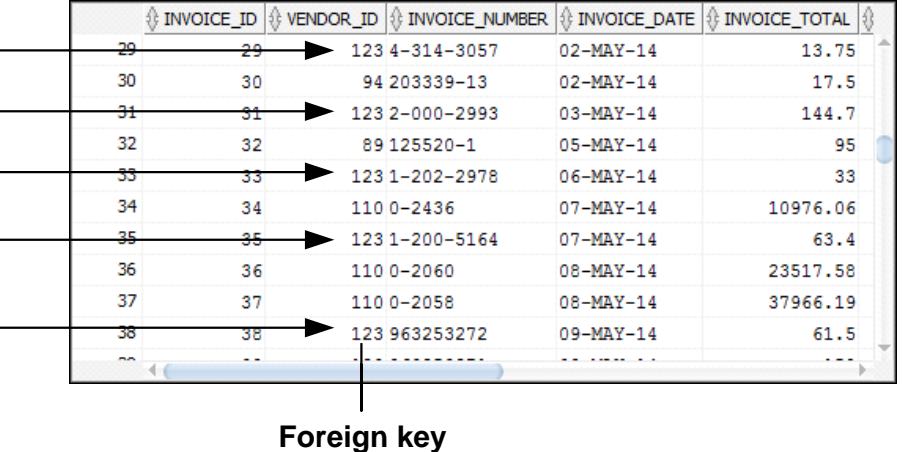

Murach's Oracle SQL and

## **Relationships between tables**

- One-to-many relationship
- One-to-one relationship
- Many-to-many relationship

# **Principle of data independence**

- Physical data independence
- Logical data independence

Examples:

- Adding / dropping a column
- Adding / dropping an index

# **SQL Introduction**

Standard language for querying and manipulating data

**S**tructured **Q**uery **L**anguage

Many standards out there:

- ANSI SQL
- SQL92 (a.k.a. SQL2)
- SQL99 (a.k.a. SQL3)
- Vendors support various subsets of these
- What we discuss is common to all of them

# **Data Manipulation Language (DML) statements**

- SELECT
- INSERT
- UPDATE
- DELETE

# **Data Definition Language (DDL) statements**

- CREATE USER, TABLE, SEQUENCE, INDEX
- ALTER USER, TABLE, SEQUENCE, INDEX
- DROP USER, TABLE, SEQUENCE, INDEX
- GRANT
- REVOKE

#### **The simplified syntax of the SELECT statement**

```
SELECT select_list
FROM table_source
[WHERE search_condition]
[ORDER BY order_by_list]
```
#### **The four clauses of the SELECT statement**

- SELECT
- FROM
- WHERE
- ORDER BY

# **A simple SELECT statement**

#### **SELECT \* FROM invoices**

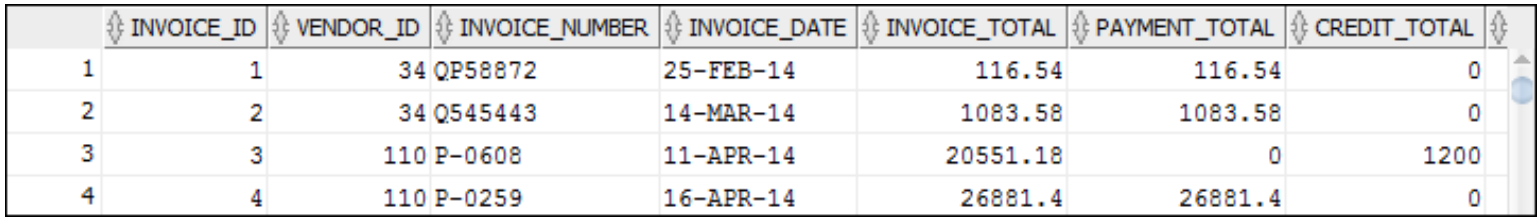

**(114 rows selected)**

#### **A SELECT statement that projects and sorts**

SELECT invoice number, invoice date, invoice total **FROM invoices ORDER BY invoice\_total**

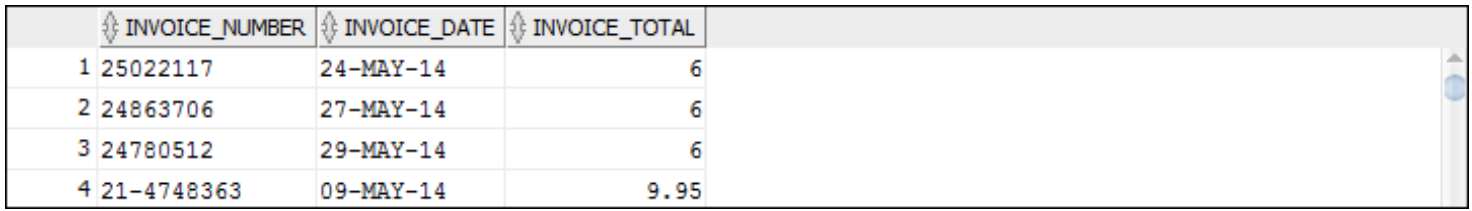

**(114 rows selected)**

#### **A SELECT statement with no duplicate rows**

**SELECT DISTINCT vendor\_city, vendor\_state FROM vendors ORDER BY vendor\_city**

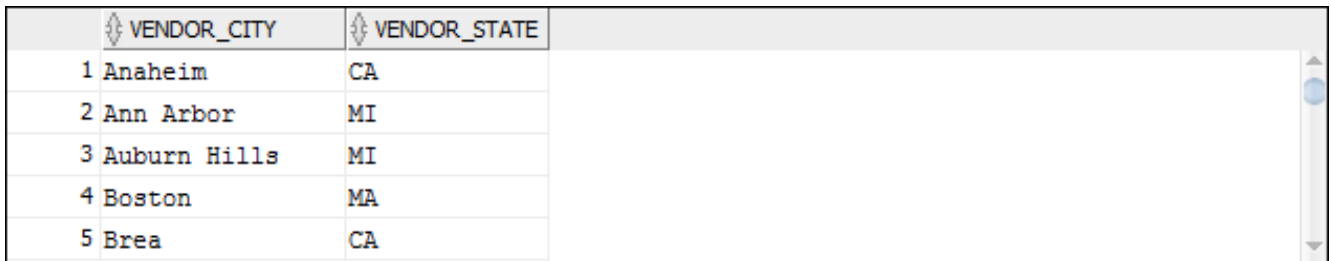

**(53 rows selected)**

# **A SELECT statement that retrieves a calculated value**

```
SELECT invoice id, invoice total,
        (credit_total + payment_total) AS total_credits
FROM invoices
WHERE invoice_id = 17
```
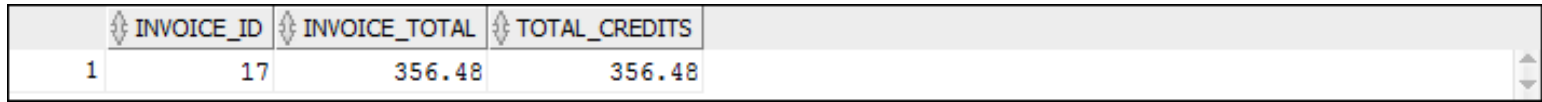